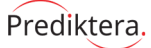

# **Evince Script**

# **User Guide**

**Version 1.9**

**Copyright Prediktera 2017-05-14 AB,**

Prediktera AB www.prediktera.se

Sweden

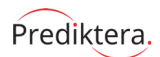

# **Table of Contents**

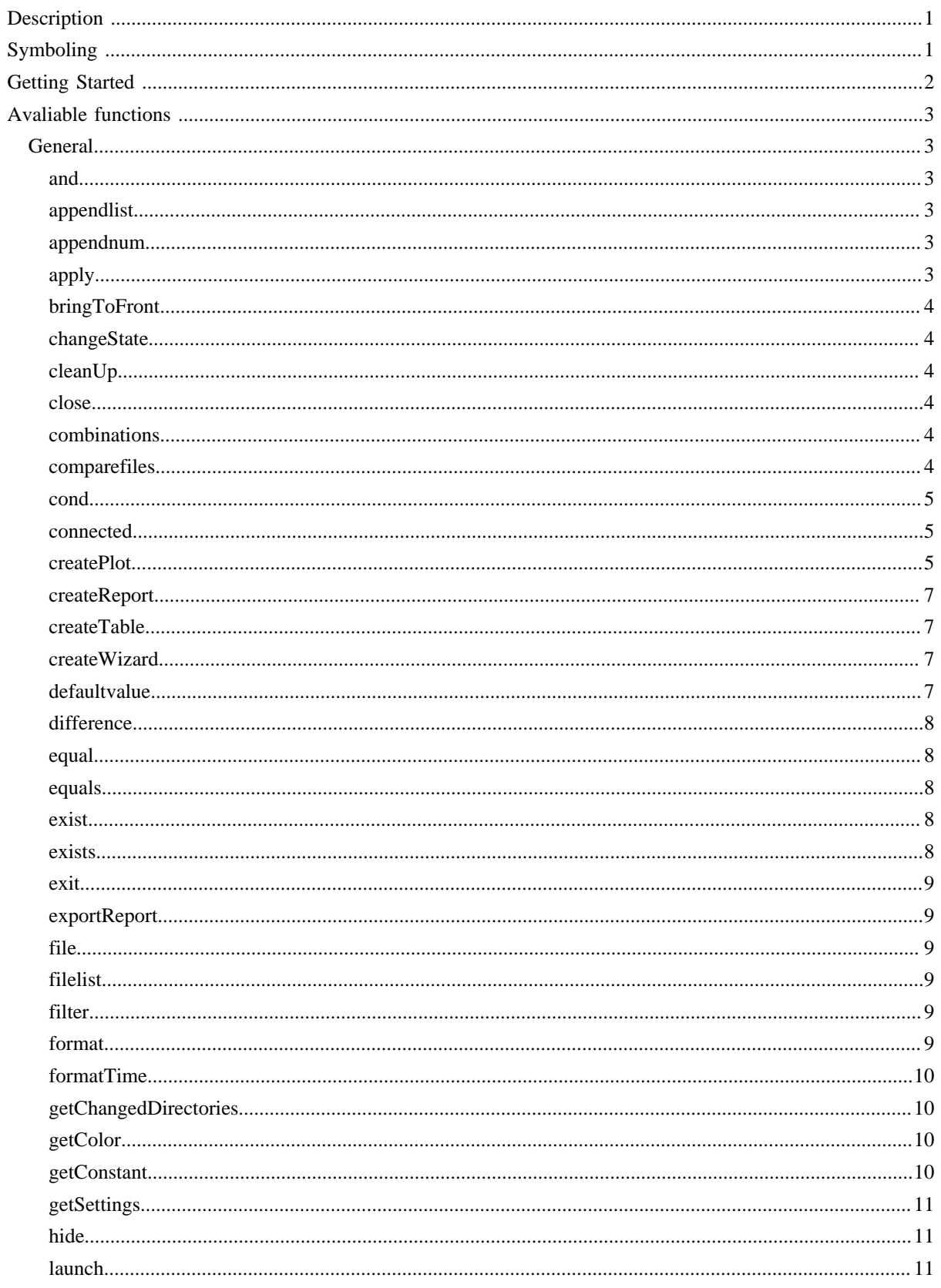

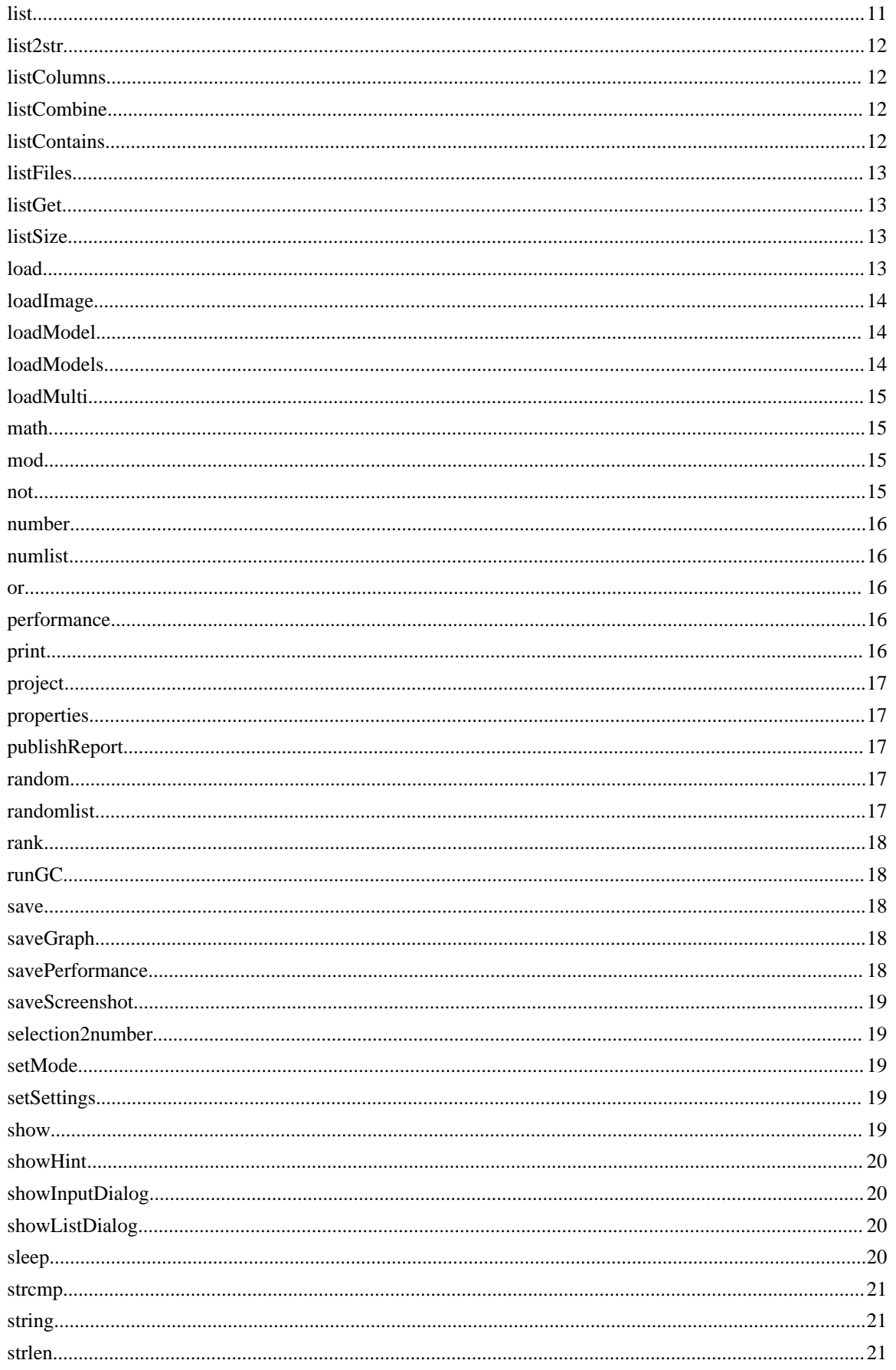

Prediktera.

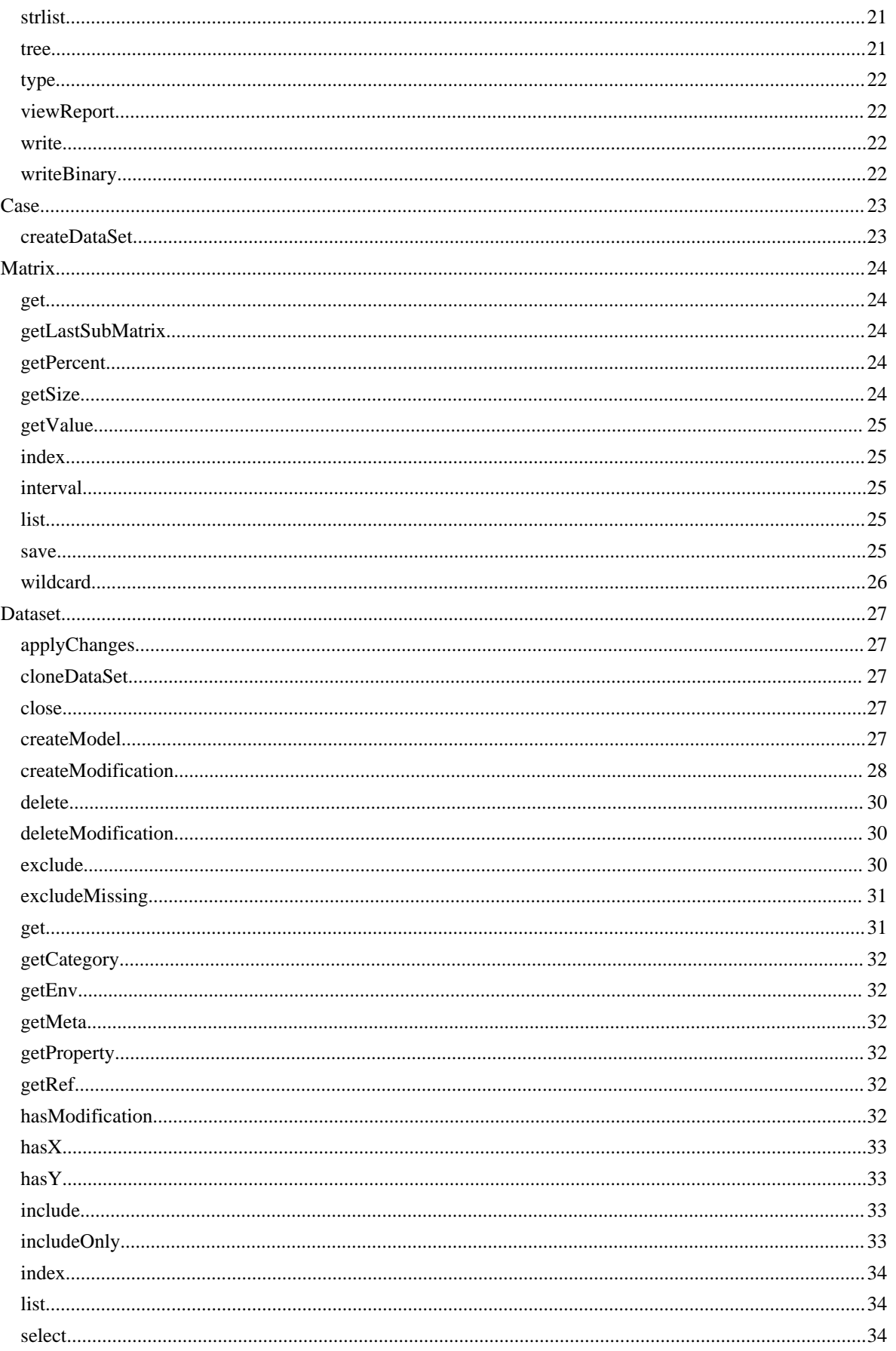

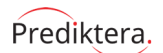

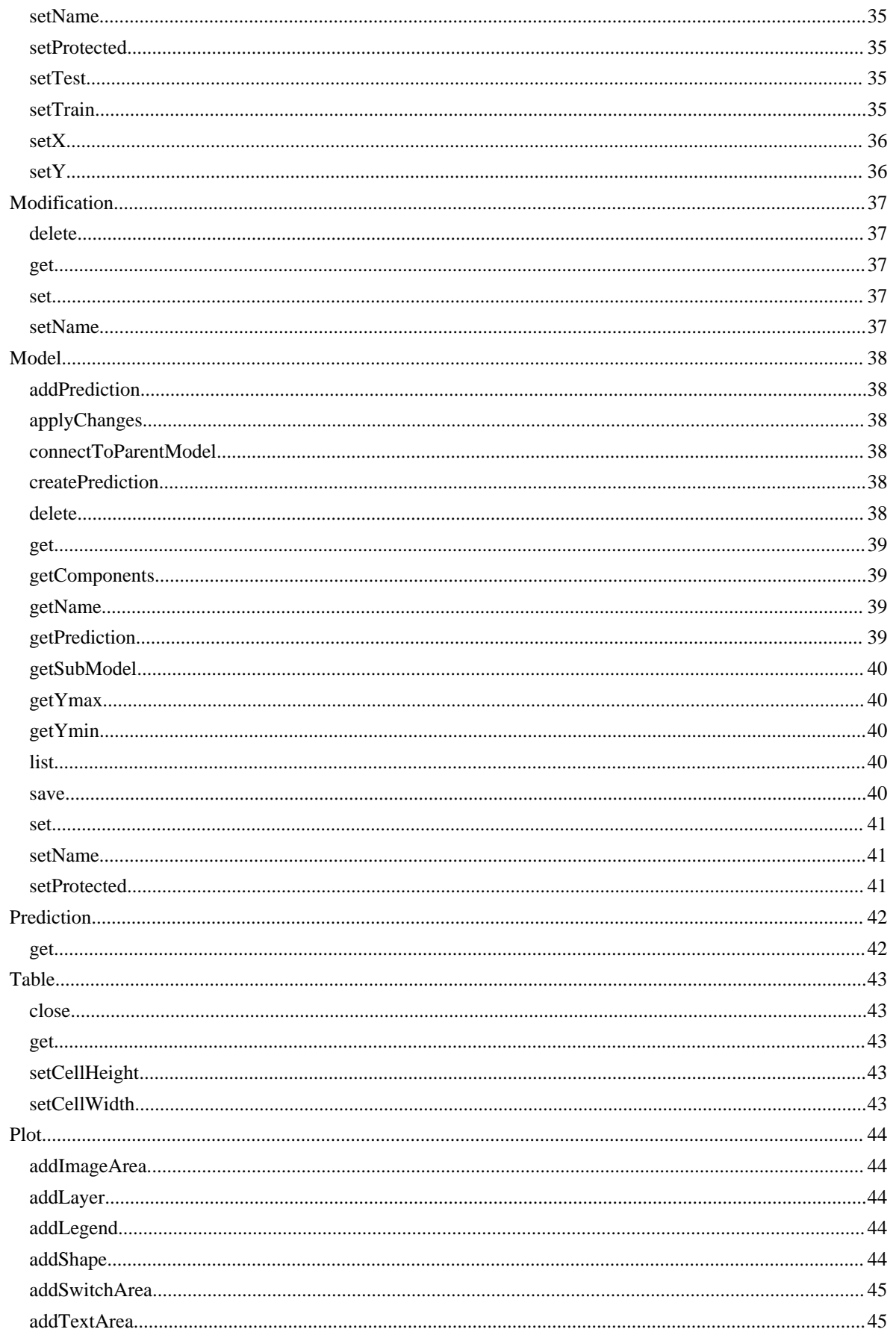

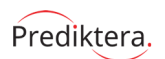

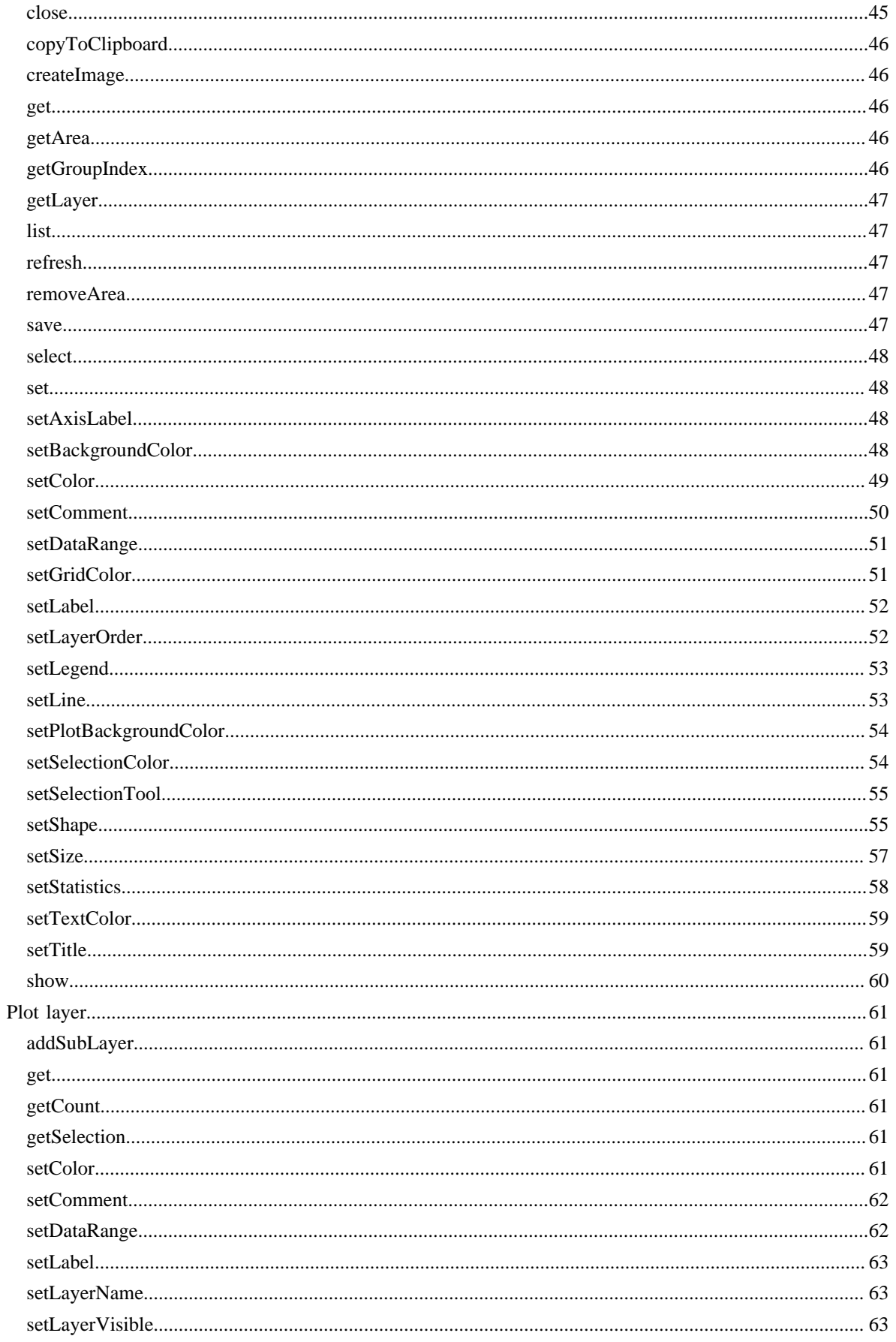

Prediktera,

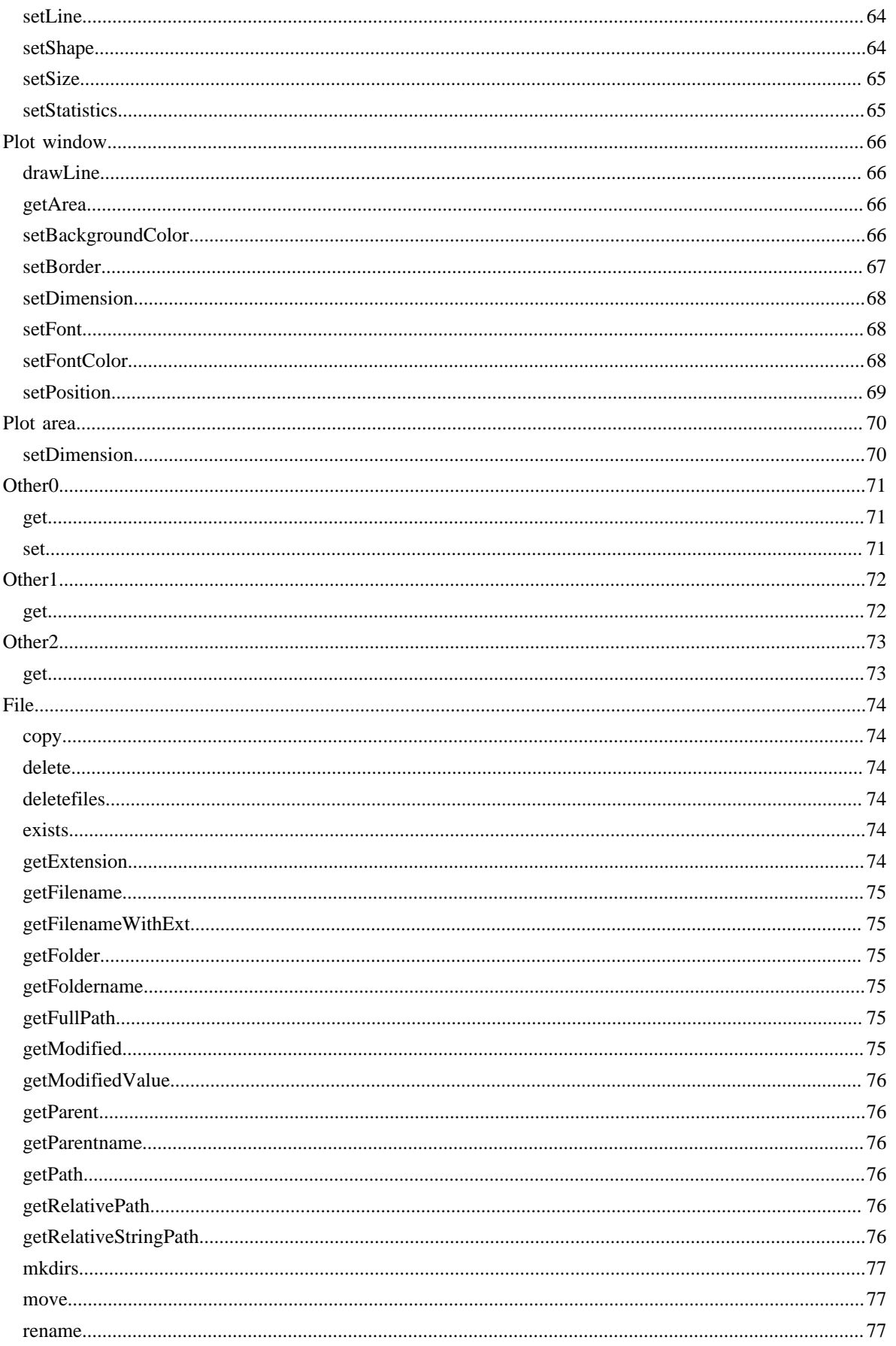

Prediktera.

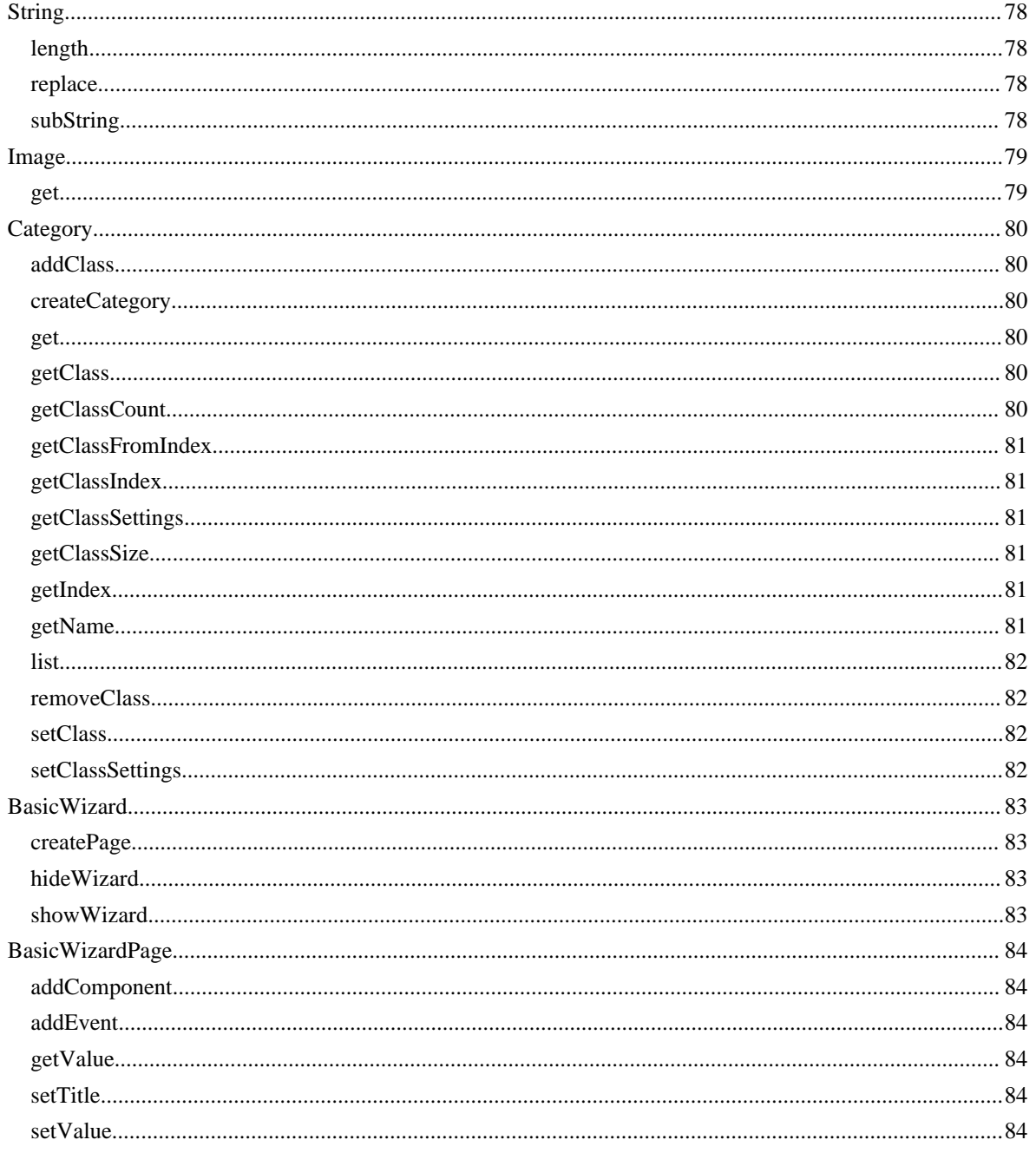

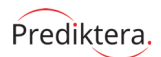

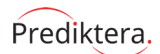

# **Description**

The Evince scripting tool is used for creating customized work flows with an easy-touse script. The available scripting functions and how to use them is described in the coming sections.

# **Symboling**

Each function must end with the ";"character  $dataset = load("data file");$ 

Comments are made in the script as followed:

/\* comment \*/

A range is set as followed: 5:9 /\* denotes the range 5 to 9  $\frac{*}{s}$ 

[] /\* denotes a array of numbers \*/ [0,1,2,3,4,5,10,14,20:25]

@ is a symbol for adding text strings "start" @ "end" -> "startend"

\n within quotation mark means end if line "line1\nline2"

# **Getting started**

A script can either be executed directly from Evince when importing a new project or from a web homepage using script and Evince web start.

The easiest way to create a new script is to export the script as a template from Evince history panel. The script is based on the actions that the user has been made in Evince and can directly be used to repeat the actions on a new data file.

#### **Evince import template**

Evince has a default template directory under .Evince in the user home folder. The directory is called Script and will contain all user defined templates. These templates are loaded in the last step of the import wizard and can be chosen from the drop down component.

#### **Evince web start**

Adapted script can be transferred to Evince using Evince web start. The script text is defined as an argument in the jnlp file called script. Example:

```
<?xml version="1.0" encoding="utf-8" ?>
<!-- JNLP File for Evince Application -->
<jnlp spec="1.0" codebase="http://" href="evince_script.jnlp">
   <information>
       <title>Evince Script, Web Start</title>
       <vendor>Prediktera AB</vendor>
       <description>Evince Web Start</description>
   </information>
   <resources>
       <j2se version="1.5+" href="http://java.sun.com/products/autodl/j2se"
        initial-heap-size="64M" maxheap-size="1024M" />
       <jar href="Evince.jar"/>
       <extension name="libraries.jnlp" />
       <property name="webstart" value="true"/>
       <property name="script" value="[SCRIPT TEXT]"/>
   </resources>
   <application-desc main-class="map.GUI"/>
<security>
    <all-permissions/>
</security>
</jnlp>
```
See "Deploying Software with JNLP and Java Web Start" for more information.

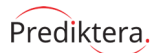

## **Available functions**

### <span id="page-11-0"></span>**General**

### <span id="page-11-1"></span>**and**

Description:

And condition

*Syntax:*

*and(num1) and(num1, num2)*

*Example:*

### <span id="page-11-2"></span>**appendlist**

Description:

Append data to list

*Syntax:*

*appendlist(paramlist)*

*Example:*

### <span id="page-11-3"></span>**appendnum**

Description:

Append a number to a list of numbers

*Syntax:*

*appendnum(num) appendnum(numlist, num)*

*Example:*

### <span id="page-11-4"></span>**apply**

Description:

Apply algorithm

*Syntax:*

*apply(param) apply(analysis\_type, data) apply(analysis\_type, data, properties)*

#### *Example:*

analysis type

• blobcounter

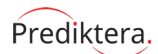

### <span id="page-12-0"></span>**bringToFront**

Description:

Bring progress window to front

*Syntax:*

*bringToFront()*

*Example:*

### <span id="page-12-1"></span>**changeState**

Description:

Change state (disc or memory) on dataset or matrix

*Syntax:*

*changeState(dti, properties)*

*Example:*

### <span id="page-12-2"></span>**cleanUp**

Description:

Clean up a variable from memory

*Syntax:*

*cleanUp(dti)*

*cleanUp()*

*Example:*

#### <span id="page-12-3"></span>**close**

*Syntax:*

Description:

Close project

*close()*

*Example:*

### <span id="page-12-4"></span>**combinations**

Description:

Get all cominations of index

*Syntax:*

*combinations(size, groups)*

*Example:*

#### <span id="page-12-5"></span>**comparefiles**

Description:

Compare two files

*Syntax:*

*comparefiles(path1, path2)*

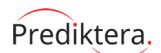

#### *Example:*

#### <span id="page-13-0"></span>**cond**

#### Description:

Condition between two logical parameters. I.e equal, greater or less

*Syntax:*

*cond(type, num1, num2)*

*Example:*

#### <span id="page-13-1"></span>**connected**

Description:

Check if a model is connected to another model

*Syntax:*

*connected(param)*

### *Example:*

### <span id="page-13-2"></span>**createPlot**

#### Description:

Create new plot

#### *Syntax:*

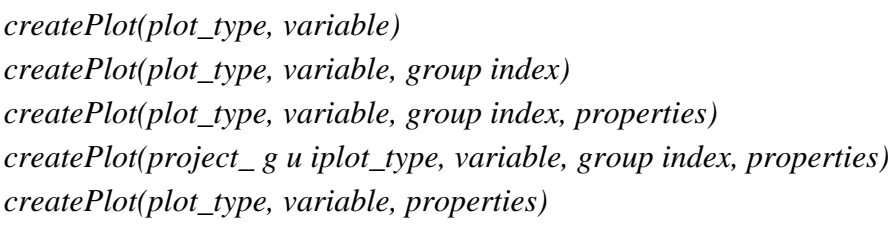

#### *Example:*

*Score\_plot2 = createPlot("scatter2d", T); plot1 = createPlot("scatter2d", orig\_matrix); // Create a scatter 2D plot from orig\_matrix*

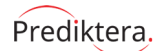

plot type

- Image Model Collection
- Model Collection
- Model Overview
- Score 2D Density
- Score RGB Image
- Score 2D
- Score 3D
- Loading
- Loading 3D
- Loading Line
- Loading Column
- Ypred Contour 2D Image
- Multiple Ypred Contour 2D Images
- Ypred Contour 2D Concentration Image
- Multiple Ypred Contour 2D Concentration Images
- Observed vs Calculated
- Observed vs Calculated CV
- Distance to Model
- Inner Relation
- Bi plot  $(T/P)$
- Bi plot  $(T/W)$
- Coefficient
- Column
- Column Stacked
- Contour 2D
- Contour 2D Prediction
- Contour 3D
- Contribution
- Cooman's Plot
- Cube 3D
- Dendrogram
- Design
- Histogram
- Image DataSet Collection
- Line
- Line Stacked
- Model Container **Overview**
- Molecule
- RGB Image
- Scatter 2D
- Scatter 2D Density

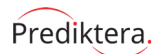

#### <span id="page-15-0"></span>**createReport**

#### Description:

Create a html report in a given directory

#### *Syntax:*

*createReport(type, path, name) createReport(type, path, filename, properties)*

#### *Example:*

#### <span id="page-15-1"></span>**createTable**

#### Description:

Create new table

#### *Syntax:*

*createTable(table\_type, variable) createTable(table\_type, variable, properties) createTable(project\_ g u itable\_type, variable, properties)*

#### *Example:*

*table1 = createTable("datatable", dataset); // Creates a data table from dataset*

#### table type

- Component Table
- Data Table
- Molecules
- New DataSet
- Object Identification table
- Prediction Table
- Quantification Table
- View DataSet

#### <span id="page-15-2"></span>**createWizard**

Description:

Create a wizard frame

*Syntax:*

*createWizard() createWizard(title) createWizard(title, properties)*

*Example:*

#### <span id="page-15-3"></span>**defaultvalue**

Description:

Set default value on variable that has no given value

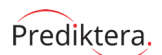

#### *Syntax:*

*defaultvalue(param)*

### *Example:*

#### <span id="page-16-0"></span>**difference**

#### Description:

Difference between files, in square root error

*Syntax:*

*difference()*

*Example:*

#### <span id="page-16-1"></span>**equal**

Description:

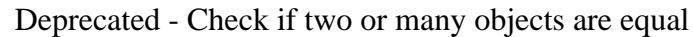

*Syntax:*

*equal(param)*

*Example:*

### <span id="page-16-2"></span>**equals**

#### Description:

Check if two or many objects are equals

*Syntax:*

*equals(param) equals(arg0)*

### *Example:*

#### <span id="page-16-3"></span>**exist**

Description:

DEPRICATED - Check if variation or file exist

*Syntax:*

*exist(obj)*

*Example:*

#### <span id="page-16-4"></span>**exists**

#### Description:

Check if variation or file exists

*Syntax:*

*exists(obj)*

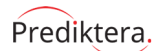

#### <span id="page-17-0"></span>**exit**

Description: Exit Evince

*Syntax:*

*exit()*

*Example:*

### <span id="page-17-1"></span>**exportReport**

Description:

Export a report to a given location

*Syntax:*

*exportReport(path, properties)*

*Example:*

#### <span id="page-17-2"></span>**file**

Description:

Create file data class from file path

*Syntax:*

*file(path)*

*file(path, properties)*

*Example:*

### <span id="page-17-3"></span>**filelist**

Description:

Make a list of object parameters

*Syntax:*

*filelist(param)*

*Example:*

### <span id="page-17-4"></span>**filter**

Description:

Filter data tree

*filter(filter)*

*Syntax:*

*Example:*

### <span id="page-17-5"></span>**format**

Description:

Format string

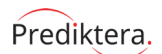

#### *Syntax:*

*format(obj) format(obj, properties) format(value, negativevalue, percent, cappercent, intvalue, ndigits)*

*Example:*

#### <span id="page-18-0"></span>**formatTime**

## Description:

Format time in msec, sec, min, hour and days

*Syntax:*

*formatTime(value) formatTime(strdate)*

*Example:*

### <span id="page-18-1"></span>**getChangedDirectories**

#### Description:

Sleep until change in a one or several directories and return a list of these directories.

*Syntax:*

*getChangedDirectories(root directory) getChangedDirectories(root directory)*

*Example:*

### <span id="page-18-2"></span>**getColor**

Description:

Get color from RGB or HTML

*Syntax:*

*getColor(red, green, blue) getColor(red, green, blue, alpha) getColor(color string)*

*Example:*

### <span id="page-18-3"></span>**getConstant**

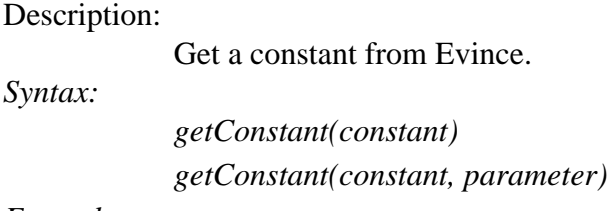

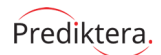

constant parameters

- filename Get project file name
- version Get Evince version

### <span id="page-19-0"></span>**getSettings**

Description:

Get User or other settings

*Syntax:*

*getSettings(type)*

*Example:*

#### <span id="page-19-1"></span>**hide**

Description:

Hide layout

*Syntax:*

*hide()*

*hide(workspace1, ..., workspace3)*

*Example:*

*hide("datatree", "settings")*

workspace parameters

- datatree
- grapharea
- tablearea
- plotarea
- settings
- historyarea
- modelarea

#### <span id="page-19-2"></span>**launch**

Description:

Launch external application

*Syntax:*

*launch(command)*

*Example:*

#### <span id="page-19-3"></span>**list**

Description:

List all windows from plot, table, models or dataset and models

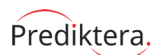

#### *Syntax:*

*list(root) list(root, properties) list(param) list(param, properties) list(list type) list(list type, properties)*

#### *Example:*

#### <span id="page-20-0"></span>**list2str**

Description:

Make a string from a list

*Syntax:*

*list2str(list) list2str(list, properties)*

*Example:*

### <span id="page-20-1"></span>**listColumns**

Description:

List all columns of a given matrix. The column are returned as string objects of the column name

*Syntax:*

*listColumns(matrix) listColumns(model)*

*Example:*

### <span id="page-20-2"></span>**listCombine**

Description:

Combine lists with for example merge or intersect

*Syntax:*

*listCombine(param)*

*Example:*

### <span id="page-20-3"></span>**listContains**

#### Description:

Check if list contains specific item

*Syntax:*

*listContains(param)*

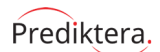

### <span id="page-21-0"></span>**listFiles**

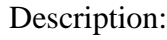

List files in a given directory. The files are returned as file objects

#### *Syntax:*

*listFiles(path, extensions) listFiles(path, extensions, properties) listFiles(path, extensions) listFiles(path, extensions, properties) listFiles(alist, path, extensions, recursive, includefolder, checkmapfile, includereference)*

*Example:*

### <span id="page-21-1"></span>**listGet**

Description:

Get parameter in a given list at a given location

*Syntax:*

*listGet(list, index)*

*Example:*

### <span id="page-21-2"></span>**listSize**

Description:

Get size of a given list

*Syntax:*

*listSize(param)*

*Example:*

### <span id="page-21-3"></span>**load**

Description:

Loads a file holding data that will be predicted. The prediction dataset is specified in the index page.

*Syntax:*

*load(filename) load(filename, obs descr, var descr) load(filename, obs descr, var descr, properties) load(filename, obs descr, var descr, file type, option) load(filename, obs descr, var descr, file type, option, properties) load(project\_ g u ifilename, obs descr, var descr, file type, option, properties) load(filename, properties) load(filename, file type, option) load(filename, file type, option, properties)*

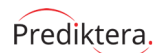

#### *Example:*

*predictiondataset = load("filename") predictiondataset = load("filename",[1,5], 7,#,1, 4, "txt", "comma"); loads prediction file and sets columns 1 to 5 to observation identifiers and row 1 to variable identifier predictiondataset = load("filename","txt", "comma");*

file type parameters

- txt
- csv
- excel
- mat
- envi

### <span id="page-22-0"></span>**loadImage**

#### Description:

Loads an image from file.

*Syntax:*

*loadImage(filename) loadImage(filename, properties)*

#### *Example:*

### <span id="page-22-1"></span>**loadModel**

#### Description:

Loads a calibration model. Calibration models 1 to n are specified in the index page.

*Syntax:*

*loadModel(fdc) loadModel(filename) loadModel(filename, properties) loadModel(filename, map i d) loadModel(filename, map i d, properties)*

*Example:*

*model2 = loadModel(\$calibrationmodel2);*

### <span id="page-22-2"></span>**loadModels**

Description:

Loads several calibration models from an Evince project

*Syntax:*

*loadModels(filename)*

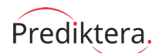

### <span id="page-23-0"></span>**loadMulti**

Description:

Loads multi files.

*Syntax:*

*loadMulti(files, properties)*

*Example:*

### <span id="page-23-1"></span>**math**

#### Description:

Apply a matematic operation on a number

*Syntax:*

*math(operation) math(operation, number) math(operation, number) math(operation, number1, number2)*

#### *Example:*

operations

- abs
- min
- max
- sqrt
- exp
- pow
- pi
- mod
- div
- floor
- ceil
- int

#### <span id="page-23-2"></span>**mod**

Description:

Modular

*Syntax:*

*mod(d1, d2)*

*Example:*

#### <span id="page-23-3"></span>**not**

Description: Negate logical parameter

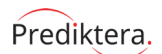

#### *Syntax:*

*not(num)*

### *Example:*

#### <span id="page-24-0"></span>**number**

#### Description:

*Syntax:*

Create a number from a string

*number(obj) number(obj, properties)*

#### *Example:*

#### <span id="page-24-1"></span>**numlist**

#### Description:

Make a list of number parameters

#### *Syntax:*

*numlist(max) numlist(numlist) numlist(min, max) numlist(min, max, size)*

#### *Example:*

#### <span id="page-24-2"></span>**or**

Description: Or condition *Syntax: or(num1, num2)*

*Example:*

### <span id="page-24-3"></span>**performance**

Description:

Test performance

*Syntax:*

*performance(type)*

*Example:*

### <span id="page-24-4"></span>**print**

Description: Print text to system out

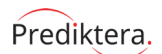

#### *Syntax:*

*print(str) print(str, properties)*

*Example:*

### <span id="page-25-0"></span>**project**

Description:

Handling of Evince projects

*Syntax:*

*project(option) project(option, data set)*

*Example:*

### <span id="page-25-1"></span>**properties**

Description:

Make a property of object parameters

*Syntax:*

*properties(param) properties(param)*

#### *Example:*

### <span id="page-25-2"></span>**publishReport**

Description:

Publish a report to a given location

*Syntax:*

*publishReport(path, properties)*

*Example:*

### <span id="page-25-3"></span>**random**

Description:

Random value between given min and max index

*Syntax:*

*random(min, max) random(min, max, properties)*

*Example:*

### <span id="page-25-4"></span>**randomlist**

Description:

A list of random values between given min and max index

*Syntax:*

*randomlist(min, max, size)*

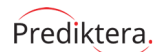

#### *Example:*

#### <span id="page-26-0"></span>**rank**

#### Description:

Rank value between given index

#### *Syntax:*

*rank(num, min, max, rankmin, rankmax) rank(num, min, max, rankmin, rankmax, properties)*

### *Example:*

### <span id="page-26-1"></span>**runGC**

Description:

Run Garbage Collection

*Syntax:*

*runGC()*

#### *Example:*

#### <span id="page-26-2"></span>**save**

Description:

Save as Evince project

*Syntax:*

*save(file path) save(file path, properties) save(project\_ g u i, file path, properties)*

*Example:*

### <span id="page-26-3"></span>**saveGraph**

Description:

Save one or several models graph connection.

*Syntax:*

*saveGraph(param)*

*Example:*

#### <span id="page-26-4"></span>**savePerformance**

#### Description:

Save performance from script session to file

*Syntax:*

*savePerformance(path)*

*savePerformance(path, file)*

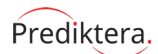

#### <span id="page-27-0"></span>**saveScreenshot**

Description:

Save a screenshot of Evince

*Syntax:*

*saveScreenshot(path)*

*Example:*

#### <span id="page-27-1"></span>**selection2number**

Description:

Make a number array from a selection

*Syntax:*

*selection2number(selection)*

*Example:*

#### <span id="page-27-2"></span>**setMode**

Description: Set script mode

*Syntax:*

*setMode(mode)*

*Example:*

### <span id="page-27-3"></span>**setSettings**

Description: Set User or other settings *Syntax: setSettings(type, value)*

*Example:*

#### <span id="page-27-4"></span>**show**

Description:

Show project

*Syntax:*

*show() show(plot) show(plot, group index, properties) show(table) show() show(workspace1, ..., workspace3) show(properties)*

*Example:*

*show("plotarea", "tablearea");*

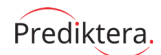

workspace parameters

- datatree
- grapharea
- tablearea
- plotarea
- settings
- historyarea
- modelarea

#### <span id="page-28-0"></span>**showHint**

Description:

Show hint dialog

*Syntax:*

*showHint(text) showHint(text, image)*

*Example:*

### <span id="page-28-1"></span>**showInputDialog**

Description:

Show input dialog

*Syntax:*

*showInputDialog(type, title) showInputDialog(type, title, value) showInputDialog(type, title, defaultfile) showInputDialog(type, title, defaultfile)*

*Example:*

### <span id="page-28-2"></span>**showListDialog**

Description:

Show input dialog for lists

*Syntax:*

*showListDialog(param)*

*Example:*

#### <span id="page-28-3"></span>**sleep**

Description: Sleep thread for amount a msek *Syntax:*

*sleep(msek)*

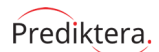

#### <span id="page-29-0"></span>**strcmp**

Description:

Compare two string and return if thay are equal

*Syntax:*

*strcmp(s1, s2) strcmp(s1, s2) strcmp(s1, s2) strcmp(s1, s2)*

*Example:*

### <span id="page-29-1"></span>**string**

Description:

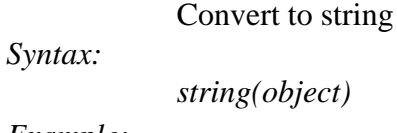

*Example:*

#### <span id="page-29-2"></span>**strlen**

Description:

Return the length of a string

*Syntax:*

*strlen(s)*

*Example:*

### <span id="page-29-3"></span>**strlist**

Description:

Make a list of object parameters

*Syntax:*

*strlist(param)*

*strlist(strlist)*

### *Example:*

#### <span id="page-29-4"></span>**tree**

Description:

Apply data tree specific actions

*Syntax:*

*tree(method) tree(method, data)*

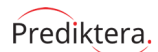

### <span id="page-30-0"></span>**type**

Description:

Get the type of an object

*Syntax:*

*type(obj)*

*Example:*

### <span id="page-30-1"></span>**viewReport**

Description:

View a report in a given directory

*Syntax:*

*viewReport(type, path, filename, properties)*

*Example:*

### <span id="page-30-2"></span>**write**

Description:

Write text to file

*Syntax:*

*write(str, filename) write(str, filename, properties)*

*Example:*

### <span id="page-30-3"></span>**writeBinary**

Description: Write binary values to file *Syntax: writeBinary(value, filename) writeBinary(value, filename, properties)*

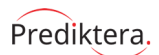

### <span id="page-31-0"></span>**Case**

### <span id="page-31-1"></span>**createDataSet**

#### Description:

Create a new dataset

*Syntax:*

*createDataSet() createDataSet(ask name) createDataSet(ask name) createDataSet(component, ask name)*

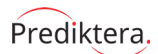

### <span id="page-32-0"></span>**Matrix**

#### <span id="page-32-1"></span>**get**

Description:

Get value from matrix

*Syntax:*

*get(type) get(type, index) get(arg0) get(arg0)*

*Example:*

### <span id="page-32-2"></span>**getLastSubMatrix**

#### Description:

If the matrix has sub-matrices this method will return the last sub-matrix

*Syntax:*

*getLastSubMatrix()*

*Example:*

### <span id="page-32-3"></span>**getPercent**

#### Description:

Get a specified value from the given matrix as percent. The value is represented as a string percent value. If no position is specified the last value will be return.

*Syntax:*

*getPercent() getPercent(xy) getPercent(x, y)*

#### *Example:*

*getValue(5,10); Returns the value on column 5 and row 10*

### <span id="page-32-4"></span>**getSize**

#### Description:

Get matrix size (rows \* column)

#### *Syntax:*

*getSize()*

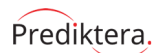

### <span id="page-33-0"></span>**getValue**

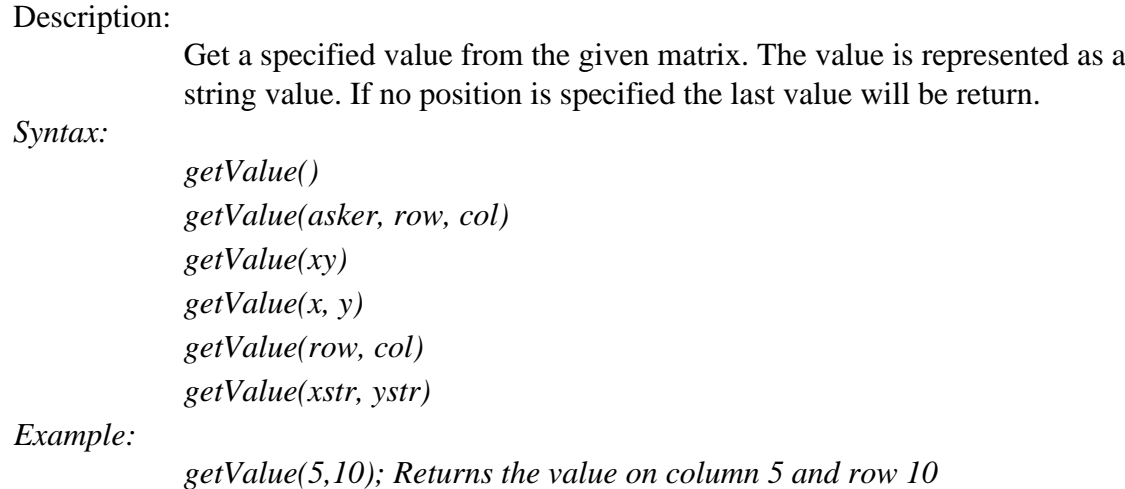

### <span id="page-33-1"></span>**index**

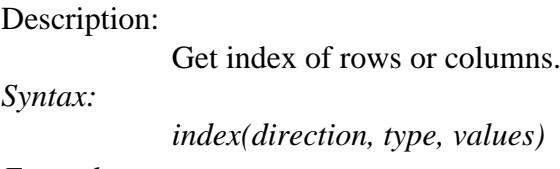

*Example:*

#### <span id="page-33-2"></span>**interval**

#### Description:

Get interval between given min and max values

*Syntax:*

*interval(min, max) interval(variable index, min, max)*

*Example:*

### <span id="page-33-3"></span>**list**

Description:

List either rows or columns

*Syntax:*

*list(type)*

#### *Example:*

#### <span id="page-33-4"></span>**save**

Description: Save the current matrix to disc

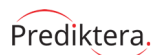

#### *Syntax:*

*save(filename) save(filename, format) save(filename, format, properties) save(filename, format, delimiter) save(filename, format, delimiter, properties)*

#### *Example:*

*matrix.save("C:\matrix.txt","csv"); Saves matrix to the file matrix.txt*

#### format parameters

• csv

### <span id="page-34-0"></span>**wildcard**

Description:

Get interval from description with a given wildcard

*Syntax:*

*wildcard(direction, wildcards)*

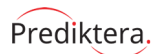

### <span id="page-35-0"></span>**Dataset**

#### <span id="page-35-1"></span>**applyChanges**

#### Description:

Apply changes to data set and data set models.

*Syntax:*

*applyChanges() applyChanges(properties)*

*Example:*

#### <span id="page-35-2"></span>**cloneDataSet**

#### Description:

Makes a copy of the current dataset.

#### *Syntax:*

*cloneDataSet() cloneDataSet(add to data tree) cloneDataSet(parent) cloneDataSet(parent) cloneDataSet(parent, ask name)*

*Example:*

#### <span id="page-35-3"></span>**close**

Description:

Close case for dataset in project.

*Syntax:*

*close()*

#### *Example:*

#### <span id="page-35-4"></span>**createModel**

#### Description:

Creates a model from the specified dataset.

#### *Syntax:*

*createModel(model\_type) createModel(model\_type, components\_number) createModel(model\_type, components\_number, properties) createModel(model\_type, properties)*

#### *Example:*

*model = dataset.createModel("pca", 3); creates a three-component pcamodel from the dataset "dataset"*
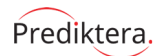

model type

- PCA
- PCY
- PLS
- PLS DA
- SIMCA

### **createModification**

#### Description:

Creates a modification for observations or variables.

#### *Syntax:*

*createModification(direction\_type, modification\_type) createModification(direction\_type, modification\_type, index) createModification(direction\_type, modification\_type, index) createModification(direction\_type, modification\_type, index, properties) createModification(direction\_type, modification\_type, properties) createModification(direction\_type, modification\_type, selection) createModification(direction\_type, modification\_type, selection, properties)*

### *Example:*

direction type

- obs
- var

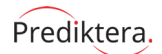

modification type

- Category
- New Observation
- Center
- UV Scale
- Pareto
- Quad Term
- Interaction Term
- Function
- Logarithm
- Remove Property
- Scores
- 
- Base line correction
- Derivative
- MSC Transform
- SNV Correction
- Savitzky Golay
	-
- Category
- New Variable
- APol
- Amino Acid Count
- Aromatic Atoms Count
- Aromatic Bonds Count
- Atom Count
- BPol
- Bond Count
- Carbon Connectivity Order One
- Carbon Connectivity Order Zero
- Eccentric Connectivity Index
- Fragment Complexity
- HBond Acceptor Count
- HBond Donor Count
- Kappa Shape Indices
- Largest Chain
- Largest Pi System
- Longest Aliphatic Chain
- Petitjean Number Descriptor
- Rotatable Bonds Count
- Rule Of Five
- TPSA
- Valence Carbon Connectivity Order One
- Valence Carbon Connectivity Order Zero
- Vertex adjacency
- $\bullet$  Weight

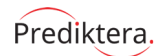

direction parameters

- 
- obs Observation data
- obsid Observation description
- var Variable data
- varid Variable description

modification type parameters

- center
- uvscale
- logarithm
- class
- pareto
- quadterm
- interactionterm

#### **delete**

Description:

Delete this dataset.

*Syntax:*

*delete()*

*Example:*

## **deleteModification**

Description:

Delete a modification for observations or variables.

*Syntax:*

*deleteModification(direction\_type, transform) deleteModification(direction\_type, name) deleteModification(direction\_type, name, transform)*

*Example:*

direction type

- obs
- var

### **exclude**

Description:

Excludes observations or variables.

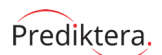

#### *Syntax:*

*exclude(primary array) exclude(direction) exclude(direction, params) exclude(direction, type, properties) exclude(direction, model, class index) exclude(direction, model, class index) exclude(direction, model, class index) exclude(direction, category, class name) exclude(direction, category name, class index) exclude(direction, category name, class index) exclude(direction, category name, class name)*

*Example:*

*dataset.exclude("var",1,[2,4]) exclude variable 1 and observation 2 to 4*

### **excludeMissing**

Description:

Exclude observations or variables with missing values

*Syntax:*

*excludeMissing(direction, properties)*

*Example:*

### **get**

Description:

Gets a data matrix from the current dataset.

*Syntax:*

```
get(name)
get(arg0)
get(arg0)
```
*Example:*

*originalMatrix = preddataset1.get("originalmatrix"); set original matrix into variable originalMatrix @*

common data matrix names

- originalmatrix
- case
- xtrain
- ytrain
- xtest
- ytest

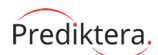

## **getCategory**

Description:

Get category or prediction category by name.

*Syntax:*

*getCategory(data info, name) getCategory(name)*

*Example:*

## **getEnv**

Description:

Get environmental properties from dataset

*getEnv(name)*

*getMeta(name)*

*Example:*

*Syntax:*

## **getMeta**

Description:

Get meta properties from dataset

*Syntax:*

*Example:*

## **getProperty**

Description: Get project property by name *Syntax:*

*getProperty(property) getProperty(property, default value)*

*Example:*

## **getRef**

Description: Get reference properties from dataset *Syntax:*

*getRef(name)*

*Example:*

## **hasModification**

Description:

Check if a spcecified modification exist.

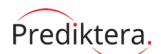

*Syntax:*

*hasModification(direction\_type, name)*

*Example:*

direction type

- obs
- var

## **hasX**

Description:

Return if data set has x values.

*Syntax:*

*hasX() hasX(properties) hasX(properties, size)*

*Example:*

## **hasY**

Description:

Return if data set has y values.

*Syntax:*

*hasY() hasY(properties)*

*Example:*

## **include**

Description:

Includes observations or variables.

*Syntax:*

*include(primary array) include(direction, index) include(direction, class name, sub class index) include(direction, category name, class name)*

*Example:*

## **includeOnly**

Description:

Includes only observations or variables.

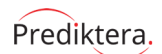

Copyright Prediktera AB

#### *Syntax:*

*includeOnly(selection, sizearray) includeOnly(primary array) includeOnly(direction, model, selectionalgorithm, number) includeOnly(direction, model, selectionalgorithm, number, properties) includeOnly(direction, category, class name) includeOnly(direction, model, class name) includeOnly(direction, category, class name, properties) includeOnly(direction, selection) includeOnly(direction, selection, sizearray, properties) includeOnly(direction, description) includeOnly(direction, category name, class name) includeOnly(direction, model, sub class name, properties) includeOnly(direction, class name, sub class name, properties)*

#### *Example:*

### **index**

#### Description:

Get index of variables or observations.

#### *Syntax:*

*index(model, selectionalgorithm, number) index(model, selectionalgorithm, number, properties) index(direction, param) index(direction, param) index(direction, type, str values) index(direction, type, values)*

### *Example:*

#### **list**

Description:

List variables, observations etc.

*Syntax:*

*list(type) list(direction, type)*

#### *Example:*

#### **select**

Description:

Make selection in dataset

*Syntax:*

*select(array)*

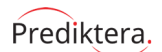

### *Example:*

### **setName**

#### Description:

Set name of the current dataset.

#### *Syntax:*

*setName(name) setName(arg0)*

#### *Example:*

*preddataset1.setName("pred dataset 1") set preddataset1 name to "pred dataset 1"*

### **setProtected**

#### Description:

Protect or unprotect dataset.

#### *Syntax:*

*setProtected() setProtected(properties) setProtected(arg0) setProtected(arg0)*

*Example:*

### **setTest**

#### Description:

Sets observations to or removes observations from the test set.

#### *Syntax:*

*setTest(transform) setTest(true/ false) setTest(bool, index) setTest(true/ false, index) setTest(incvalue, category name, class index) setTest(incvalue, category name, class name) setTest(setstr, index) setTest(setstr, index, properties) setTest(category name, class name)*

#### *Example:*

*dataset.setTest(false,[1,5]); Removes observations 1 to 5 from the test set*

### **setTrain**

#### Description:

Sets observations to or removes observations from the training set.

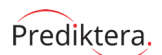

#### *Syntax:*

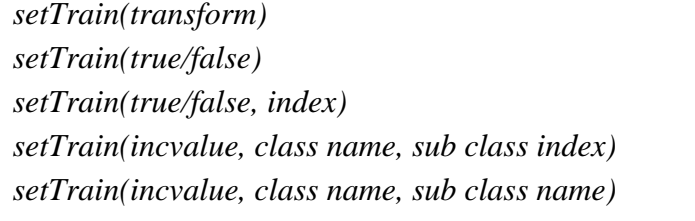

### *Example:*

*dataset.setTrain(false,[1,5]); Removes observations 1 to 5 from the training set*

## **setX**

## Description:

Sets variables to X.

*Syntax:*

*setX(index) setX(class name)*

*setX(category name, class name)*

### *Example:*

*dataset.setX(1);*

## **setY**

Description:

Sets variables to Y.

### *Syntax:*

*setY(index) setY(category name) setY(category name, class name)*

### *Example:*

*dataset.setY(2); Sets variable 2 as a Y-variable*

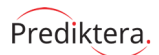

## **Modification**

## **delete**

Description:

Delete modification

*Syntax:*

*delete()*

*Example:*

## **get**

Description:

Get value by string

*Syntax:*

*get(name)*

*Example:*

### **set**

Description:

Set value in a given index

*Syntax:*

*set(param)*

*Example:*

## **setName**

Description:

Set name of the current modification.

*Syntax:*

*setName(name) setName(arg0)*

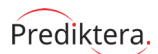

## **Model**

## **addPrediction**

Description:

Add a prediction from a specified connect model

*Syntax:*

*addPrediction(prediction) addPrediction(data set, pred category, pred class) addPrediction(data set, pred category, pred class, properties)*

*Example:*

## **applyChanges**

Description:

Apply DataSet changes to Model

*Syntax:*

*applyChanges() applyChanges(properties)*

*Example:*

## **connectToParentModel**

Description:

Connect a model to a parent model by class name

*Syntax:*

*connectToParentModel(parent model, classname)*

*Example:*

## **createPrediction**

Description:

Returns the prediction statistics for the prediction dataset from the specified calibration model.

*Syntax:*

*createPrediction(data set) createPrediction(pred data set, properties)*

*Example:*

*result = calibrationmodel.createPrediction(predictiondataset);*

## **delete**

Description:

Close and remove model from data tree.

*Syntax:*

*delete()*

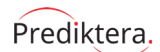

### *Example:*

### **get**

### Description:

Returns a matrix from the data tree or from the prediction results.

*Syntax:*

*get(name) get(arg0) get(arg0)*

### *Example:*

```
Tpred = result.get("Tpred"); gets Tpred frokm prediction results "result1"
```
#### common data matrix name

- xtr
- t
- tpred

## **getComponents**

Description:

Get the number of components for the specified model. The returned value is represented as a string.

*Syntax:*

*getComponents()*

*Example:*

*calibrationmodel1.getComponents() get the number of components for calibrationmodel1*

## **getName**

Description:

Get name of the current model.

*Syntax:*

*getName()*

*Example:*

## **getPrediction**

#### Description:

Get prediction by index or name.

*Syntax:*

*getPrediction(index) getPrediction(name)*

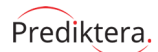

## **getSubModel**

#### Description:

Get sub-model by index or name.

*Syntax:*

*getSubModel(index) getSubModel(name) getSubModel(name)*

*Example:*

### **getYmax**

Description:

Get the maximum value from y for a given index

#### *Syntax:*

*getYmax() getYmax(index) getYmax(index, properties) getYmax(index)*

### *Example:*

## **getYmin**

#### Description:

Get the minimum value from y for a given index

#### *Syntax:*

*getYmin() getYmin(index) getYmin(index, properties) getYmin(index)*

*Example:*

### **list**

```
Description:
```
List data from model

*Syntax:*

*list(type)*

#### *Example:*

### **save**

Description:

Save the current model to disc.

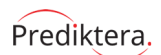

#### *Syntax:*

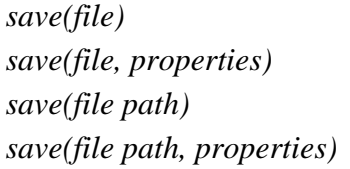

#### *Example:*

*calibrationmodel1.save("C:\model.mdl"); Saves calibrationmodel1 to the file model.mdl*

#### **set**

#### Description:

Set properties to model as i.e. critical distance value

*Syntax:*

*set(name, num) set(arg0, arg1) set(arg0, arg1)*

### *Example:*

## **setName**

Description:

Set name of the current model.

*Syntax:*

*setName(arg0)*

*Example:*

## **setProtected**

Description:

Protect or unproctect model

*Syntax:*

*setProtected() setProtected(properties) setProtected(arg0) setProtected(arg0)*

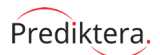

# **Prediction**

## **get**

Description:

Get data by name

*Syntax:*

*get(name) get(arg0) get(arg0)*

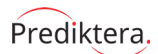

## **Table**

## **close**

Description:

Close table

*close()*

*Syntax:*

*Example:*

## **get**

Description:

*Syntax:*

*get(name) get(arg0)*

Get sub-table

*Example:*

## **setCellHeight**

Description:

Set table cell height.

*Syntax:*

*setCellHeight(height)*

*Example:*

## **setCellWidth**

Description:

Set table cell width.

*Syntax:*

*setCellWidth(width)*

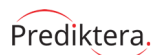

## **Plot**

### **addImageArea**

#### Description:

Add a image area into the given plot.

#### *Syntax:*

*addImageArea(image, layout) addImageArea(image, layout, properties) addImageArea(imagefile, layout)*

### *Example:*

*scatter2d\_plot1.addTextArea("Text", "bottom"); Adds a text area on the bottom of plot scatter2d\_plot1 with the text "Text"*

layout parameters

- top
- bottom
- left
- right
- center
- free

## **addLayer**

#### Description:

Adds a layer to a plot. The new layer is returned

*Syntax:*

*addLayer(matrix)*

#### *Example:*

*layer1 = score\_plot1.addLayer(Tpred1); Adds Tpred1 as layer1 to the plot "score\_plot1"*

## **addLegend**

Description:

Add legend to plot

*Syntax:*

*Example:*

## **addShape**

Description:

Add a shape onto the plot as a new window

*Syntax:*

*addShape(shape, color, coordinates)*

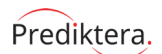

### *Example:*

### **addSwitchArea**

#### Description:

Add a switch area into the given plot.

#### *Syntax:*

*addSwitchArea(text, type, layout)*

### *Example:*

*scatter2d\_plot1.addTextArea("Text", "bottom"); Adds a text area on the bottom of plot scatter2d\_plot1 with the text "Text"*

layout parameters

- top
- bottom
- left
- right
- center
- free

### **addTextArea**

Description:

Add a text area into the given plot.

*Syntax:*

*addTextArea(text, layout) addTextArea(text, layout, properties)*

#### *Example:*

*scatter2d\_plot1.addTextArea("Text", "bottom"); Adds a text area on the bottom of plot scatter2d\_plot1 with the text "Text"*

#### layout parameters

- top
- bottom
- left
- right
- center
- free

### **close**

Description:

Close plot

*Syntax:*

*close()*

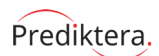

## **copyToClipboard**

Description:

Copy Plot to Clipboard

*Syntax:*

*copyToClipboard() copyToClipboard(properties)*

*Example:*

## **createImage**

#### Description:

create an image data object with a given dimensions

#### *Syntax:*

*createImage(res x, res y) createImage(res x, res y, properties) createImage(arg0) createImage(arg0, arg1)*

*Example:*

### **get**

Description:

Get data by name *get(name) get(arg0)*

*Example:*

*Syntax:*

## **getArea**

Description:

Get specific area; center, title or axis description

*Syntax:*

*getArea(name)*

*Example:*

## **getGroupIndex**

Description:

Get current group index

*Syntax:*

*getGroupIndex()*

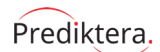

## **getLayer**

Description:

Get a layer from a plot with a given index. The layer is returned

*Syntax:*

*getLayer(index)*

*Example:*

## **list**

Description: List data by name *Syntax: list(name) list(arg0, arg1) list(arg0, arg1) list() list(arg0) list(arg0, arg1) list(arg0) list(arg0, arg1)*

*Example:*

### **refresh**

Description:

Repaint plot *Syntax: refresh()*

*Example:*

### **removeArea**

Description:

Remove specific area

*Syntax:*

*removeArea(float window) removeArea(name)*

*Example:*

#### **save**

Description:

Saves plot to specified filename. Return created image file

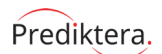

#### *Syntax:*

*save(filename, format) save(path, type, res x, res y) save(path, type, res x, res y, properties)*

### *Example:*

*scatter2d\_plot1.save("filename", "png", 500, 500); Saves the scatter2d\_plot1 to "filename" with format "png". X-resolution is 500 and Y-resolution is 500*

### format parameters

- png
- tiff
- jpg
- gif

## **select**

Description:

Make selection in plot

*Syntax:*

*select(param)*

*Example:*

### **set**

Description:

Set data by name *set(name, value) set(arg0, arg1)*

*Example:*

*Syntax:*

### **setAxisLabel**

Description:

Set axis labeling on a given axis

*Syntax:*

*setAxisLabel(param)*

*Example:*

## **setBackgroundColor**

Description:

Set background color

*Syntax:*

*setBackgroundColor(color)*

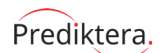

### *Example:*

## **setColor**

#### Description:

Sets the colours for the objects of a plot layer.

#### *Syntax:*

*setColor(primary\_type, color\_type)*

### *Example:*

*setColor("fixed", "red"); // Set fixed red color*

### primary type

- value
- fixed
- none
- index
- identifier
- category
- density
- perspective
- matrix
- amplitude
- average
- sum
- missing
- hotelling
- dcrit
- confidence
- vector
- predictioncategory
- coomans
- dataimage
- objectcentrum
- profile
- linearregression
- limits
- components
- origindex

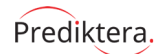

color type

- red
- green
- blue
- yellow
- orange
- white
- black
- cyan
- darkgray
- gray
- lightgray
- magenta
- pink
- brown
- purple
- none
- transparent

### **setComment**

Description:

Set comment to a plot layer. The comment will appear then the mouse is hovered over a object in the plot.

*Syntax:*

*setComment(primary\_type)*

*Example:*

*setComment("category"); // Show comment on object by category*

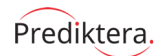

primary type

- value
- fixed
- none
- index
- identifier
- category
- density
- perspective
- matrix
- amplitude
- average
- sum
- missing
- hotelling
- dcrit
- confidence
- vector
- predictioncategory
- coomans
- dataimage
- objectcentrum
- profile
- linearregression
- limits
- components
- origindex

## **setDataRange**

Description:

Sets which vector to plot for a given axis.

*Syntax:*

*setDataRange(param)*

*Example:*

## **setGridColor**

Description:

Set plot grid color

*Syntax:*

*setGridColor(color)*

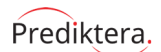

### **setLabel**

#### Description:

Set labels for the objects of a plot layer.

#### *Syntax:*

*setLabel(primary\_type, font\_number)*

#### *Example:*

*setLabel("value", 5); // Set label from value with font size 5*

#### primary type

- value
- fixed
- none
- index
- identifier
- category
- density
- perspective
- matrix
- amplitude
- average
- sum
- missing
- hotelling
- dcrit
- confidence
- vector
- predictioncategory
- coomans
- dataimage
- objectcentrum
- profile
- linearregression
- limits
- components
- origindex

## **setLayerOrder**

Description:

Set order of layer from 1 and upwards

*Syntax:*

*setLayerOrder(layer, order)*

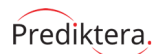

## **setLegend**

#### Description:

Add legend to plot

#### *Syntax:*

*setLegend(layer, legend\_type, layout\_type)*

#### *Example:*

*setLegend(layer, "category", "right"); // Add legend for layer by class on the right side of the plot*

legend type

- color
- class

legend type

- color
- shape
- layer

layout type

- top
- bottom
- left
- right
- center
- free

## **setLine**

Description:

Set lines between the objects of a plot layer.

*Syntax:*

*setLine(primary\_type)*

*Example:*

*setLabel("index"); // Draw lines between object by index*

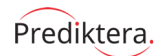

primary type

- value
- fixed
- none
- index
- identifier
- category
- density
- perspective
- matrix
- amplitude
- average
- sum
- missing
- hotelling
- dcrit
- confidence
- vector
- predictioncategory
- coomans
- dataimage
- objectcentrum
- profile
- linearregression
- limits
- components
- origindex

## **setPlotBackgroundColor**

Description:

Set plot background color

*Syntax:*

*setPlotBackgroundColor(color)*

*Example:*

## **setSelectionColor**

Description:

Set selection color

*Syntax:*

*setSelectionColor(color, properties)*

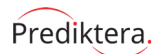

## **setSelectionTool**

Description:

Set current selection tool

*Syntax:*

*setSelectionTool(selection tool)*

*Example:*

## **setShape**

### Description:

Sets the shapes for the objects of a plot layer.

*Syntax:*

*setShape(primary\_type, shape\_type)*

### *Example:*

*setShape("fixed", "square"); // Set fixed square shape*

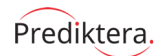

primary type

- value
- fixed
- none
- index
- identifier
- category
- density
- perspective
- matrix
- amplitude
- average
- sum
- missing
- hotelling
- dcrit
- confidence
- vector
- predictioncategory
- coomans
- dataimage
- objectcentrum
- profile
- linearregression
- limits
- components
- origindex

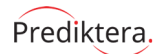

shape type

- Circle
- Square
- Upper Triangle
- Lower Triangle
- Diamond
- Hollow Circle
- Hollow Square
- Hollow Upper Triangle
- Hollow Lower Triangle
- Hollow Diamond
- Plus
- Cross
- Cross and Line
- Line

### **setSize**

#### Description:

Sets the sizes for the objects of a plot layer.

*Syntax:*

*setSize(primary\_type, min\_number, max\_number) setSize(arg0, arg1) setSize(arg0)*

#### *Example:*

*setSize("index", 5, 15); // Set size by index from 5 to 15*

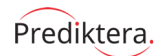

primary type

- value
- fixed
- none
- index
- identifier
- category
- density
- perspective
- matrix
- amplitude
- average
- sum
- missing
- hotelling
- dcrit
- confidence
- vector
- predictioncategory
- coomans
- dataimage
- objectcentrum
- profile
- linearregression
- limits
- components
- origindex

## **setStatistics**

Description:

Set statistics option on plot layer.

*Syntax:*

*setStatistics(primary\_type)*

*Example:*

*setStatistics("category"); // Show comment on object by category*

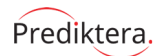

primary type

- value
- fixed
- none
- index
- identifier
- category
- density
- perspective
- matrix
- amplitude
- average
- sum
- missing
- hotelling
- dcrit
- confidence
- vector
- predictioncategory
- coomans
- dataimage
- objectcentrum
- profile
- linearregression
- limits
- components
- origindex

## **setTextColor**

Description:

Set text background color

*Syntax:*

*setTextColor(color) setTextColor(color, properties)*

*Example:*

## **setTitle**

Description:

Set the plot title.

*Syntax:*

*setTitle(title)*

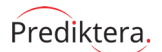

### *Example:*

*scatter2d\_plot1.setTitle("Score plot 1"); Adds the title "Score plot 1" to the plot*

## **show**

### Description:

Set options for show of grid, ticks etc.

*Syntax:*

*show(option, value) show() show(arg0)*

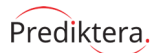

## **Plot layer**

### **addSubLayer**

Description:

Add sub layer

*Syntax:*

*addSubLayer(name, selection)*

*Example:*

## **get**

Description:

Get data by name

*Syntax:*

*get(name)*

*Example:*

### **getCount**

Description:

Get layer size

*Syntax:*

*getCount()*

*Example:*

## **getSelection**

Description:

Get selection from layer

*Syntax:*

*getSelection(type)*

*Example:*

### **setColor**

#### Description:

Sets the colours for the objects of a plot layer.

*Syntax:*

*setColor(param)*

#### *Example:*

*score\_plot.setColor("category", 1); colours the objects in score\_plot according to the class of index 1*

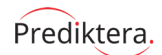

color name parameters

- red
- green
- blue
- yellow
- orange
- white
- black
- cyan
- darkgrey
- gray
- lightgrey
- magenta
- pink

type parameters

- fixed
- class
- index
- value
- density
- altitude

### **setComment**

#### Description:

Set comment to a plot layer. The comment will appear then the mouse is hovered over a object in the plot.

*Syntax:*

*setComment(type)*

*Example:*

*layer1.setComment("index"); sets comment to objects of layer1 according to the index*

type parameters

- index
- value

#### **setDataRange**

#### Description:

Sets which vector to plot for a given axis.

*Syntax:*

*setDataRange(axis, type, index)*

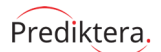

### *Example:*

*plot1.setDataRange("x", "value", 3); Plots the vector of index 3 on the Xaxis.*

axis type parameters

• x

type parameters

- index
- value

### **setLabel**

Description:

Set labels for the objects of a plot layer.

#### *Syntax:*

*setLabel(type,index[1...n],size)*

*Example:*

*layer1.setLabel("identifier", 2, 12); adds the second identifier to the objects of layer1 with a font size of 12*

type parameters

- fixed
- class
- index
- value
- identifier

## **setLayerName**

Description:

Set layer name

*Syntax:*

*setLayerName(arg0)*

*Example:*

### **setLayerVisible**

Description:

Set layer visible

*Syntax:*

*setLayerVisible(visible) setLayerVisible(arg0) setLayerVisible(arg0)*
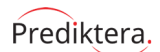

### **setLine**

#### Description:

Set lines between the objects of a plot layer.

*Syntax:*

*setLine(type)*

#### *Example:*

*layer1.setLine("index"); sets lines between the objects of layer1 according to the index*

#### type parameters

- index
- value

## **setShape**

#### Description:

Sets the shapes for the objects of a plot layer.

*Syntax:*

*setShape(param)*

#### *Example:*

*layer1.setShape(class,1); sets the shapes for the objects of layer1 according to the class of index 1*

shape names

- circle
- square
- uppertriangle
- lowertriangle
- diamond
- hollowcircle
- hollowsquare
- hollowuppertriangle
- hollowlowertriangle
- hollowdiamond
- plus
- cross
- crossandline
- line

#### type parameters

- fixed
- class

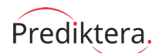

### **setSize**

#### Description:

Sets the sizes for the objects of a plot layer.

*Syntax:*

*setSize(param) setSize(arg0, arg1) setSize(arg0)*

#### *Example:*

*layer1.setSize(value,10,14,2) sets the objects in layer1 to sizes between 10 and 14 according the values of the vector of index 2*

type parameters

- fixed
- class
- index
- value
- perspective 3D scatter plots

## **setStatistics**

Description:

Set statistics option on plot layer.

*Syntax:*

*setStatistics(type)*

*Example:*

*layer1.setStatistics("index");*

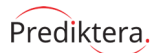

## **Plot window**

### **drawLine**

Description:

Draw a line from the plot window

*Syntax:*

*drawLine(coordinates)*

*Example:*

type parameters

- index
- value

### **getArea**

Description:

Get specific window area; top, left, bottom, right and center

*Syntax:*

*getArea(option)*

*Example:*

## **setBackgroundColor**

#### Description:

Sets the background for the plot window; transparent or color code

*Syntax:*

*setBackgroundColor(color) setBackgroundColor(color, grad color) setBackgroundColor(color, grad color, properties) setBackgroundColor(color) setBackgroundColor(color, grad color) setBackgroundColor(color, grad color, properties)*

#### *Example:*

*score\_plot.setBackgroundColor("red"); colours the background in score\_plot to red 1*

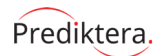

color name parameters

- red
- green
- blue
- yellow
- orange
- white
- black
- cyan
- darkgray
- gray
- lightgray
- magenta
- pink

### **setBorder**

Description:

Sets the border for the plot window

#### *Syntax:*

*setBorder(shape) setBorder(shape, properties) setBorder(shape, color) setBorder(shape, color, properties) setBorder(arg0)*

#### *Example:*

*score\_plot.setBorder("ellipse", "red"); set ellipse border with red coloron score\_plot*

#### share name parameters

- none
- rectangle
- ellipse

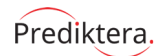

color name parameters

- red
- green
- blue
- yellow
- orange
- white
- black
- cyan
- darkgray
- gray
- lightgray
- magenta
- pink

### **setDimension**

Description:

Set dimension for the plot window

*Syntax:*

*setDimension(numwidth, numheigth)*

*Example:*

#### **setFont**

Description:

Set font on the plot window

*Syntax:*

*setFont(name, style, size) setFont(name, style, size) setFont(arg0) setFont(arg0) setFont(arg0)*

*Example:*

#### **setFontColor**

#### Description:

Set font color

*Syntax:*

*setFontColor(font color) setFontColor(font color)*

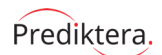

## **setPosition**

Description:

Set position for the plot window

*Syntax:*

*setPosition(centrumindex) setPosition(numx, numy)*

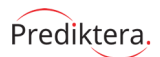

## **Plot area**

## **setDimension**

Description:

Set dimension for the plot area

*Syntax:*

*setDimension(dimension)*

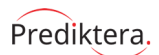

# **Other0**

## **get**

Description:

Get data by name

*Syntax:*

*get(name)*

*Example:*

## **set**

Description: Set data by name

*Syntax:*

*set(name, obj)*

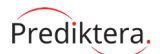

# **Other1**

## **get**

Description:

Get data by name

*Syntax:*

*get(name) get(arg0) get(arg0)*

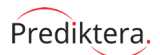

# **Other2**

## **get**

Description:

Get data by name

*Syntax:*

*get(name) get(arg0) get(arg0)*

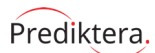

## **File**

## **copy**

Description:

Copy file

*Syntax:*

*copy(path)*

*Example:*

### **delete**

Description:

*Syntax:*

*delete() delete(properties)*

Delete file

### *Example:*

## **deletefiles**

Description: Delete files in the directory

*Syntax:*

*deletefiles() deletefiles(file, recursive) deletefiles(properties)*

*Example:*

## **exists**

Description:

Return if file exists

*Syntax:*

*exists()*

*Example:*

## **getExtension**

Description: Get file extension

*Syntax:*

*getExtension()*

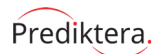

## **getFilename**

Description:

Get file name

*Syntax:*

*getFilename()*

*Example:*

## **getFilenameWithExt**

Description:

Get file name with extension

*Syntax:*

*getFilenameWithExt()*

*Example:*

## **getFolder**

Description:

Get directory

*Syntax:*

*getFolder()*

*Example:*

### **getFoldername**

Description: Get directory name *Syntax: getFoldername()*

*Example:*

### **getFullPath**

Description:

Get complete file path including filename and extension

*getFullPath()*

*Example:*

*Syntax:*

## **getModified**

Description:

Get modified date

*Syntax:*

*getModified()*

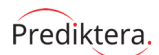

## **getModifiedValue**

Description:

Get modified values as double

*Syntax:*

*getModifiedValue()*

*Example:*

## **getParent**

Description:

Get parent directory

*Syntax:*

*getParent()*

*Example:*

## **getParentname**

Description:

Get parent directory name

*getParentname()*

*Syntax:*

*Example:*

## **getPath**

Description: Get file directory path *Syntax: getPath()*

*Example:*

## **getRelativePath**

Description:

Get relative path from a given file

*Syntax:*

*getRelativePath(home, f)*

*Example:*

## **getRelativeStringPath**

Description:

Get relative path from a given file

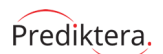

#### *Syntax:*

*getRelativeStringPath(fdc) getRelativeStringPath(path)*

## *Example:*

## **mkdirs**

#### Description:

Create directories if they don't exist

*Syntax:*

*mkdirs()*

*Example:*

### **move**

Description:

Move file

*Syntax:*

*move(file, path) move(path)*

*Example:*

### **rename**

Description: Rename file *Syntax: rename(name) Example:*

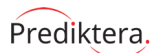

## **String**

## **length**

Description:

Count the number of chars in a string

*Syntax:*

*length()*

*Example:*

## **replace**

Description:

Replace a part of the string

*Syntax: replace(value, replacement)*

*Example:*

## **subString**

Description:

Create sub-string from a string after a given index

*Syntax:*

*subString(begin index, end index)*

#### *Example:*

*subString(1, 4); Creates a new sub string from index 1 to index 4*

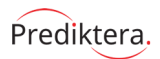

# **Image**

## **get**

Description:

Get data by name

*Syntax:*

*get(name)*

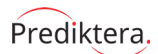

## **Category**

### **addClass**

Description:

Add class with a given name and color

*Syntax:*

*addClass(classname, color string)*

*Example:*

### **createCategory**

Description:

Create a new category

*Syntax:*

*createCategory(data set)*

*Example:*

### **get**

Description:

Get a value

*Syntax:*

*get(type) get(arg0)*

*Example:*

## **getClass**

Description:

Get class at given category index

*Syntax:*

*getClass(index) getClass()*

*Example:*

## **getClassCount**

Description: Get count of a given class

*Syntax:*

*getClassCount(name)*

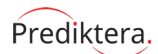

## **getClassFromIndex**

Description:

Get class settings from a given data index

*Syntax:*

*getClassFromIndex(index) getClassFromIndex(index, properties)*

*Example:*

### **getClassIndex**

Description:

Get class index

*Syntax:*

*getClassIndex(classname)*

*Example:*

## **getClassSettings**

Description: Get class settings from name *Syntax:*

*getClassSettings(name)*

*Example:*

## **getClassSize**

Description: Count the number of classes *Syntax: getClassSize()*

*getClassSize(properties)*

*Example:*

### **getIndex**

Description:

Get category index

*Syntax:*

*getIndex()*

*Example:*

### **getName**

Description:

Get name of category

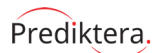

*Syntax:*

*getName()*

*Example:*

### **list**

### Description:

Get a list of all classes

*Syntax:*

*list(properties)*

*list()*

### *Example:*

### **removeClass**

Description:

Remove a class with a given name

*Syntax:*

*removeClass(classname)*

*Example:*

## **setClass**

#### Description:

Set class a given index

*Syntax:*

*setClass(interval, class settings) setClass(interval, classname, trigger event) setClass(obs idx, classname) setClass(current selection, classname) setClass(classname)*

*Example:*

## **setClassSettings**

# Description:

*Syntax:*

Set class settings

*setClassSettings(index, name) setClassSettings(index, name, strcolor)*

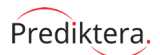

## **BasicWizard**

## **createPage**

Description:

Create a wizard page

*Syntax:*

*createPage() createPage(name)*

*Example:*

## **hideWizard**

Description:

Hide wizard

*Syntax:*

*hideWizard()*

*Example:*

## **showWizard**

Description:

Show wizard

*Syntax:*

*showWizard()*

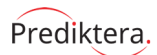

## **BasicWizardPage**

## **addComponent**

Description:

Add component of a given type to the page

*Syntax:*

*addComponent(type) addComponent(type, value) addComponent(type, value, properties)*

*Example:*

### **addEvent**

Description:

Set script event on next, or click etc.

*Syntax:*

*addEvent(type, action)*

*Example:*

## **getValue**

Description:

Get component value of a given type from the page

*Syntax:*

*getValue(type)*

*Example:*

## **setTitle**

Description:

Set wizard page title

*Syntax:*

*setTitle(title)*

*Example:*

### **setValue**

Description:

Set component value of a given type to the page

*Syntax:*

*setValue(type, value)*